### **Text-To-Speech Feature**

+ Hotlines | Mobile Apps | Glossary | Site Help | Logout

### **Teen Health & Wellness** real life · real answers

### ROSEN digital»

#### Q ♦ HOME Browse by: Subject A-Z SAFETY Bullying and Cyberbullying Article Sections The Nature of Bullying « PREVIOUS SECTION **NEXT SECTION »** What Is Cyberbullying? Listen 📑 🔰 🖂 ... A Save Select Language SHARE The Impact of Bullying Ten Great Ouestions to Ask a Counselor The Nature of Bullying Cyberbullying and the Law Are You Being Bullied? Have you ever been bullied? How did you feel afterward? You've How to Prevent Bullying probably been the victim of a bully, been a bully, or seen someone else **Documenting Cyberbullying** es unnoticed, and the Myths and Facts About Bullying To use the text-to-speech and Cyberbullying

**Ryan's Story** 

Brian's Story

Jordan's Story

Jazmyn's Story

Abby's Story

Natalie's Story

Resources

For Further Reading

Glossary

**Related Articles** 

Cliques

#### feature in an article, click ly behave one way. f bullying, and many ves. Researchers

have found that there are bullies, victims, bully-victims, and bystanders. Bully-victims both bully others and are victims of bullying. Bystanders are usually people who don't bully others and aren't victims, but they are witnesses of bullying and their lack of intervention is a contributing part of the bullying cycle.

the "Listen" icon.

What may surprise most people is that the outcome of bullying leaves both the victim and the bully feeling awful after an incident of bullying. Researchers have learned that many bullies use bullying because they lack some basic and important social skills. Researchers have also found that bullies who do not receive intervention are more likely to

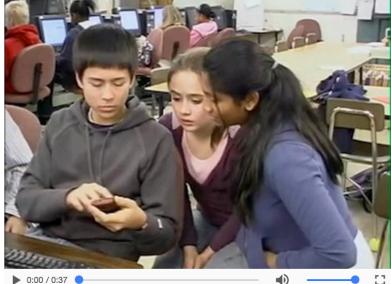

0:00 / 0:37

More than 40 percent of teens say they have been the targets of a cyberbully. While it can be hard to understand why someone would bully another person,

# **Text-To-Speech Feature**

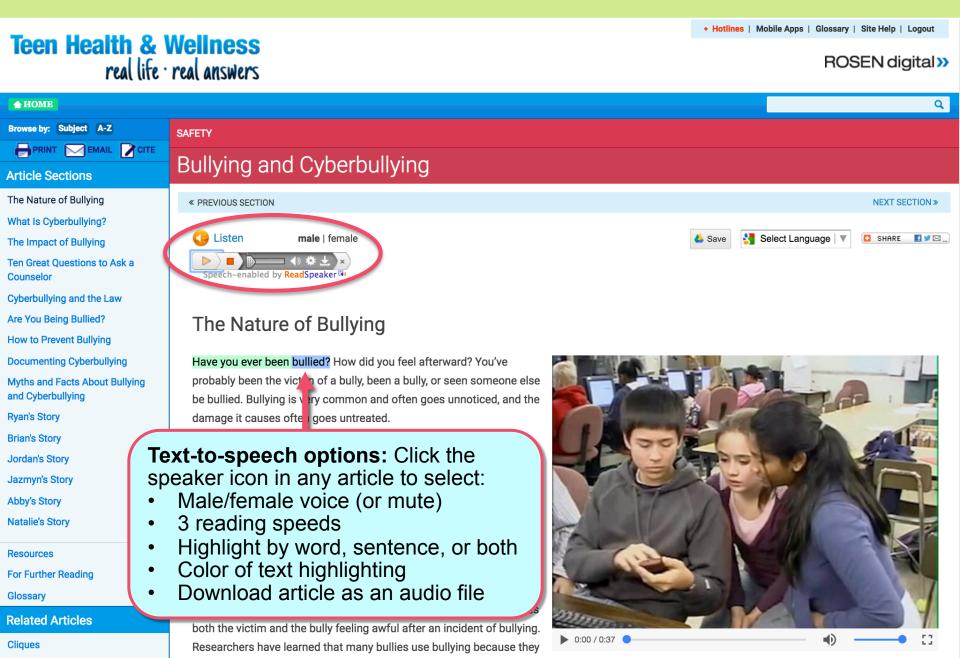

# **Enhanced Text Visibility**

| Teen Health & \                                                      | Vellness                      | ReadSpeaker 🗐                        |                      | (        | Hotlines   Mobile Apps   G | ossary   Site Help   Logout                                                                                                    |
|----------------------------------------------------------------------|-------------------------------|--------------------------------------|----------------------|----------|----------------------------|----------------------------------------------------------------------------------------------------|
| real life ·                                                          | real answers                  | Settings                             |                      | 📳 Listen |                            | ROSEN digital»                                                                                                    |
| <b>♦</b> HOME                                                        |                               | Highlighting                         |                      |          |                            | Q                                                                                                    |
|                                                                      | _                             | Text highlighting                    |                      |          |                            |                                                                                                    |
| Browse by: Subject A-Z<br>PRINT Select "Or<br>Article Secti down men | n" in the dro                 | Off                                  | ord and sentence 🛟 🥹 |          |                            |                                                                                                    |
| <sup>The Nature of</sup> "Enhanced                                   | d text visibi                 | lity." <sub>Ior</sub> 😡              |                      |          |                            | NEXT SECTION »                                                                                                    |
| What Is Cyberb<br>The Impact of Bullying                             | C LNten                       |                                      | <u>Underline</u> N   | lone     | Select Languag             | ge 🔻 🖸 Share 📑 🕊 🖂                                                                                                    |
| Fen Great Questions to Ask a<br>Counselor                            | Speech                        | Sentence color 🥹                     |                      |          |                            |                                                                                                    |
| Cyberbullying and the Law                                            |                               |                                      | <u>Underline</u> N   | ione     |                            |                                                                                                    |
| Are You Being Bullied?                                               | The Na                        | Te, t color 🕑                        |                      |          |                            |                                                                                                    |
| How to Prevent Bullying                                              |                               |                                      |                      |          |                            |                                                                                                    |
| Documenting Cyberbullying                                            | Have you eve                  |                                      | . —                  |          | The states                 |                                                                                                    |
| Myths and Facts About Bullying<br>and Cyberbullying                  | You've proba<br>seen someor   | Enhanced text visibility ④<br>On Off | >                    |          | TOP-                       |                                                                                                    |
| Ryan's Story                                                         | often goes ur<br>untreated.   | Reading                              |                      |          |                            | aller a                                                                                                    |
| Brian's Story                                                        |                               | Speed 🥹                              |                      |          | Carport .                  |                                                                                                    |
| Jordan's Story                                                       | Many people<br>one way. The   | Slow  Medium                         | Fast                 |          | Y E                        |                                                                                                    |
| Jazmyn's Story                                                       | bullying, and                 | General                              |                      |          |                            |                                                                                                    |
| Abby's Story                                                         | themselves.                   | Automatic scrolling                  |                      |          | 41 121                     |                                                                                                    |
| Natalie's Story                                                      | victims, bully                | ○ On ● Off                           |                      |          |                            |                                                                                                    |
| Resources                                                            | others and ar<br>people who o | Close                                |                      |          | 2 DIAN                     |                                                                                                    |
|                                                                      | with a second of I            | authring and the sight of int        | tomontion is a       | in a     |                            | A statement of the statement of the stat |

### **Enhanced Text Visibility**

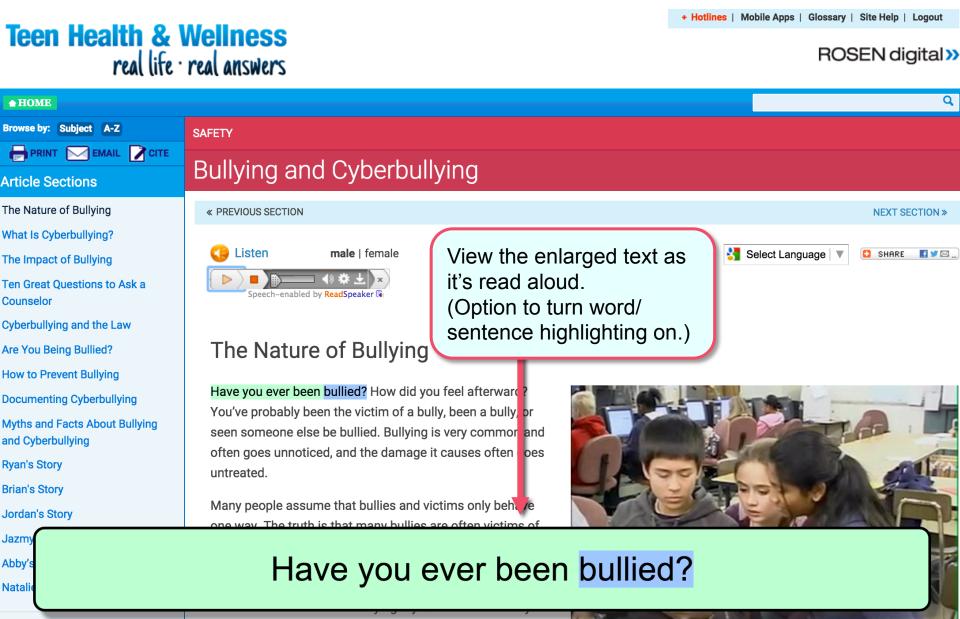

Resources

people who don't bully others and aren't victims, but they are